T/M

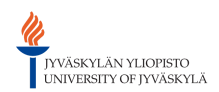

[\[root\]](https://tim.it.jyu.fi/view/) / [timppa](https://tim.it.jyu.fi/view/timppa) / [pöytäkirjat](https://tim.it.jyu.fi/view/timppa/p%C3%B6yt%C3%A4kirjat) / pk3

# Sovellusprojekti Timppa, 3. palaveri

Paikka: Agora, Tietotekniikan projektien kokoushuone Ag C226.1 Aika: torstai 19.2.2015 klo 14:00 - 15:45

### Pöytäkirja

Pöytäkirja laadittu: 19.2.2015 Pöytäkirja muokattu: 24.2.2015

#### Läsnä

Projektiryhmä Bek Eljurkaev, puheenjohtaja Matias Berg Minna Lehtomäki Hannu Viinikainen, sihteeri

Tilaaja Vesa Lappalainen

Ohjaajat Mika Lehtinen Jukka-Pekka Santanen

### 1. Palaverin avaus

Eljurkaev ehdotti itseään puheenjohtajaksi ja Viinikaista sihteeriksi. Ehdotus hyväksyttiin ja puheenjohtaja Eljurkaev avasi palaverin.

### 2. Laillisuus ja päätösvaltaisuus

Esityslista oli lähetetty kaikille osallistujille vuorokautta ennen palaveria sekä paikalla olivat projektiryhmän jäsenet, tilaajan edustaja ja ohjaajat. Palaverin todettiin näin ollen olevan laillinen ja päätösvaltainen.

### 3. Esityslistan hyväksyminen

Esityslistaan ehdotettiin, että lisätään kohta "Käyttöliittymä suunnitelmien esittely ". Esityslista hyväksyttiin muokkauksin.

# 4. Edellisen palaverin pöytäkirjan tarkastus

Projektin varapäällikkö Berg esitteli edelliskerran pöytäkirjan. Pöytäkirja hyväksyttiin sellaisenaan.

Edellisessä palaverissa sovittujen toimenpiteiden tilat:

- Jatkaa TIMin koodiin tutustumista. Kesken
- Kartoittaa muita vastaavia ohjelmia (esim. socrative ja kahoot). Kesken
- Aloittaa suunnittelemaan käyttöliittymää. Suoritettu
- Aloittaa tekemään vaatimusmäärittelyä. Suoritettu

# 5. Tilakatsaus

Berg antoi tilakatsauksen. Tilakatsauksen aikana nousi esille, että projektiryhmällä on ollut ongelmia Dockerin toiminnan kanssa. Palaverissa keskusteltiin mahdollisista ratkaisusta Docker-ongelmiin.

Berg nosti esille, että työaikatunnit eivät ole olleet vielä ajantasalla. Santanen huomautti, että olisi todella tärkeää, että ryhmän jäsenet alkavat täyttämään tunnit huolellisemmin.

### 6. Lisenssi- ja vaitiolosopimus

Berg esitteli muutoksen vaitiolosopimuksessa. Sopimuksesta korjailtiin pieniä kielioppiasioita. Vahingonkorvauksesta keskusteltiin tarkemmin. Vahingonkorvauskappaletta muokattiin, sillä projektissa ei ole projektimaksua. Päätettiin, että ryhmä toimittaa allekirjoitetut vaitiolosopimukset Lakaselle. Sovittiin, että käsitellään lisenssisitoumuksesta ensi kokouksessa.

#### Päätökset:

- Vaitiolosopimus hyväksyttiin muokkauksin.
- Lisenssisopimus käydään uudestaan lävitse seuraavassa palaverissa.

### 7. Alustava vaatimusmäärittely

Eljurkaev esitteli vaatimusmäärittelyn ajatuskartan. Lappalainen ehdotti, että kysymystyypit esiteltäisiin ajatukartasta väljemmin, jotta ei tarvitsisi esitellä erilaisia kysymystyyppejä vaan tehtäisiin kysymysten teko mahdollisimman geneerisesti. Tämä mahdollistaisi erilaisten kysymysten luonnin. Lehtinen kertoi, että IE8 ei tarvitse tukea. Santanen huomautti, että vaatimuksia käsitellään uudestaan myös seuraavassa palaveria.

#### Päätökset:

IE8:sia ei tarvitse tukea.

# 8. Käyttöliittymä suunnitelmien esittely

Lehtomäki esitteli käyttöliittymän suunnitelman. Keskustelu ei edennyt aihe kerrallaan, vaan huomautuksia ja kehitysehdotuksia tuli koko käsittelyn ajan monesta eri kohdasta. Pöytäkirjaan on pyritty kirjaamaan aihekohtaisesti huomautukset.

Lappalainen sanoi, että start/end -painike ei ole hyvä vaihtoehto, vaan tehdään kaksi painiketta. Tarvainen oli piirrellyt kuvia käyttöliittymästä. Ryhmän kannattaisi tutustua näihin, kun jatkosuunnittelee käyttöliittymää.

Berg ehdotti opettajille mahdollisia eri tiloja (mode) käyttää sovellusta. Lappalaisen mielestä tämä oli hyvä ehdotus. Hän myös ehdotti, että perustilana voisi olla lukutila, joissa onnistuu vain luentomonisteen näyttäminen. Tämän lisäksi olisi hyvä olla muokkaustila, jossa opettaja voisi muokata monisteen sisältöä. Myös kysymystila olisi hyvä olla, jossa opettaja voisi kysyä InSitun tyylisiä pikakysymyksiä opiskelijoilta. Lappalainen haluisi myös, että monessa tilassa voitaisiin olla yhtä aikaa.

Kommentit voitaisiin näyttää kuvakkeella tekstikappaleiden vieressä. Monen kommentin tilanteessa keskustelussa nousi esille kaksi mahdollista vaihtoehtoa. Joko kommenttien määrä olisi kerrottuna katkoviivalla erotettuina tai erityyliset kommentit olisivat eri värisissä puhekuplissa. Erityylisiä kommentteja tulisi olla ainakin yksityinen, julkinen sekä yhden opiskelijan ja opettajan välinen kommentti. Kommenttien yhteydessä tulee ottaa huomioon, että ne liittyvät tekstin sisältöön, joten mikäli tekstin sisältö muuttuu paljon voivat kommentit menettää merkityksensä.

Lappalainen haluaisi, että dokumenttien sisältö pysyisi selkeänä, joten erikoismerkkien olisi hyvä olla kauempana. Keskustelussa nousi esille, että erikoispainikkeet (kommentit, kysymysten lisäämispainike) olisi hyvä saada piiloon halutessa. Lappalainen oli kokeillut painikkeiden himmentämistä, mutta se ei ollut toimiva vaihtoehto.

Lehtomäki esitteli, että kysymykset voitaisiin merkata kysymysmerkkipainikkeella tekstikappaleiden vieressä. Mikäli monta kysymystä koskee samaa tekstikappaletta, niin kysymysmerkin sijaan olisi kysymysten määrä. Lappalainen sanoi, että kysymyksiin on lisättävä vastausaika. Tällä voitaisiin erotella sekä luennolla että yksikseen vastattaviksi tarkoitetut kysymykset. Ryhmän käyttöliittymässä ei ollut tarpeeksi mietitty kysymysten pisteytystä. Lappalainen ehdotti, että pikakysymysten pisteytys voitaisiin esimerkiksi toteuttaa siten, että vastauksista tehdyistä pylväsdiagrammeista voisi valita oikeat vaihtoehdot. Opettajan valmistellassa luentoa etukäteen ja tehdessään kysymyksiä etukäteen, hänen tulisi olla mahdollisuus antaa oikeat vastaukset etukäteen. Osa opettajista saattaa käyttää kahta näyttöä, jolloin olisi hyvä, mikäli vastauksia voisi antaa myös opiskelijoiden vastatessa kysymykseen. Lappalainen myös ehdotti, että opettajanoikeuksin luennolla olevat voisivat luoda kysymyksiä omissa sovelluksissaan ja lähettää niitä opiskelijoille. Lehtinen huomatti, että olisi hyvä, jos kysymykset tehtäisiin markdownilla. Tämä mahdollistaisi kuvien ym. liittämisen.

Lappalainen haluaisi, että luentoseinän saisi omaksi ikkunakseen tai että luentoseinän saisi koko ruudun kokoiseksi. Luentoseinällä tulisi olla mahdollista, että saadaan opiskelijoiden nimet näkymiin. Luentoseinä tulee voida tallentaa. Olisi myös hyvä, mikäli luentoseinän kommentteihin voisi lisätä luokittelun, jolloin voisi olla luentoon liittyviä ja liittymättömiä viestejä.

Lappalainen ehdotti alkuajan asettamista luennolle. Korppiin voi merkata luennon alkamisajan ja luennon tallentamisen, jolloin opettajan ei tarvitse huolehtia luennon tallentamisesta. Tulevaisuudessa voisi olla, että Korpista voisi asettaa luennonalkamisajan jolloin myös TIM-luento alkaisi kyseisellä hetkellä. Huomautettiin myös, että päivämäärä tulisi voida lisätä luennon aloittamiseen. Luennon alkamisen jälkeen opettajan liittymästä tulee nähdä helposti, mikä luento on käynnissä. Pohdittavaa, onko oppilaan mahdollista osallistua moneen luentoon. Lappalainen huomautti, että menupalkkiin tulisi lisätä luennon nimi sekä liittyneiden määrä. Kaikki toiminnallisuus tulisi olla menupalkissa, jolloin käyttäjän ei tarvitse etsiä toimintoja muualta.

Lappalaisen mukaan opettajan tulisi olla mahdollista komentaa kaikki luennolle liittyneet opiskelijat oikeaan kohtaa. Hän perusteli tätä sillä, että ala-asteopettajat voisivat olla hyvin kiitollisia tästä ominaisuudesta. Tulevaisuudessa olisi hyvä, mikäli olisi mahdollisuus vastata kännykästä ja seurata luentoa koneelta. Käyttöliittymän kielen vaihtaminen voisi olla hyvä ominaisuus. TIMin idea on, että kun alkuperäistä muokkaa niin uudella kielellä vaihdetussa näkyy, että on tarve muokkaukselle.

#### 9. Muut esille tulevat asiat

Lappalainen kertoi, että Tirronen oli pitänyt luennon vastaavalla systeemillä. Olisi hyvä käydä tutustumassa Tirrosen systeemiin ja kysyä hänen tarpeitaan.

Lappalainen huomautti mahdollisesta teknisestä ongelmasta, sillä opettajan sovelluksen tulee pystyä kommentoimaan käyttäjän suuntaan. Tätä ongelmaa ei ollut radion kanssa kanssa, sillä opettaja pystyi lähettämään tiedon kaikille (broadcast). Yksi mahdollinen ratkaisu olisi tehdä asiakassovellus, joka pollaa koko ajan. Veli-Mikko Puupposella olisi tarvittavat laitteet puhelimen akunkeston testaamiseen tällaisen sovelluksen yhteydessä. Hänellä olisi myös laitteet testata radioverkon mahdollinen tukkiutuminen. Esimerkiksi, mikäli 200 clienttiä pollaa koko ajan, on mahdollista, että radioverkossa tapahtuu liikaa törmäyksiä ja se jumiutuu. Tirrosen systeemissä pollaaminen oli toteutettu opettajan puolelta. Lappalainen kehotti, että projektiryhmä tutustuu erilaisiin "long poll" kirjastoihin.

### 10. Seuraavan palaverin aika ja paikka

Seuraava palaveri sovittiin torstaille 26.2. klo 10:00 huoneessa Ag C226.1.

### 11. Läsnäolijoille sovitut toimenpiteet

#### Projektipäällikkö:

Lisenssisitoumuksen muokkaaminen

#### Projektiryhmä:

- Testaa kirjautumisen Timppa koneeseen.
- Asentaa TIM timppa koneella.
- Koodaamisen kokeilua.
- Vaitiolosopimuksen allekirjoittaminen sekä toimittaminen.
- Projektisuunnitelman kirjoittamisen jatkaminen.
- Vaatimusmäärittelyn tarkentaminen.
- Tutustua Tirrosen tekemään luentosovellukseen.
- Jatkaa TIMin koodiin tutustumista.
- Kartoittaa muita vastaavia ohjelmia (esim. socrative ja kahoot).

## 12. Kokouksen päättäminen

Puheenjohtaja päätti kokouksen.

# Jaettu ja käsitelty materiaali

Palaverissa käsiteltiin projektin tilakatsaus sekä projektiryhmän tekemä käyttöliittymäsuunnitelma